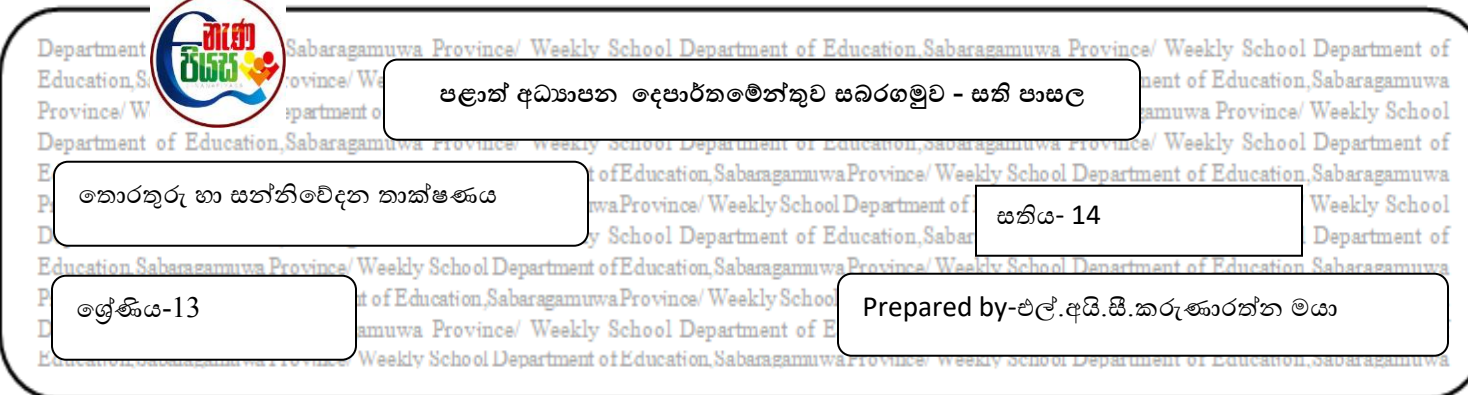

## **නිපුනතා මට්ටම 9.7 - ඇල්ගෝරිතම ආ්ේතනය කිරීම සඳහා විධානාත්මක ක්රම්ලඛ භාෂාවේ භාවිතා කරයි..**

1. පයිතන් ක්රමලේඛයක ව්යුහය

පයිතන් කුමලේඛයක් එම භාෂාවේ කාරක රීති වලට අනුකූලව සකස් කල පුකාශයන්ගේ එකතුව්යක් ලලස දැක්ිය හැක.

- a. පයිතන් පුකාශ ආකාර දෙකකට බෙදා දක්වයි.ඒවා නම් කරන්න.
- 2. පයිතන් ක්රමලේඛයකට උදාහරණයක් පහත දැක්ලේ.

#Examples.py

#First Example

While True

 $X=$ input ("enter a string :")

char count=len(x) #compute the length

Print ("string",x, length:",char\_count)

a. මෙම කුමලේඛයේ පළමු පේලි 3 හා දෙවන පේලි 3 වෙන් වෙන්ව එකම රටාවකට කාරක රීති වලට අනුව අනුජේදනය(Indent) කර ඇත.එසේ කිරීමෙන් කුමලේඛකයෙකුට ලැබෙන වාසියක් නම් කරන්න.

3.

- a. ක්රමලේඛයකදී ිව්යරණ(comments) ලයාදා ගන්ලන් කුමක් සඳහාද?
- b. පයිතක් ක්රමලේඛයකදී ිව්යරණ ආරම්භ කිරීමට ලයාදා ගන්නා සංලක්තය කුමක්ද?
- c. ඉහත දී ඇති පයිතන් කුමලේඛයේ සඳහන් වී ඇති විවරණ ලියා දක්වන්න.
- 4. විචලා (Variables) හා නියත(Constant) යනු මොනවාදැයි කෙටියෙන් හඳුන්වන්න.
- 5. කලින් නිර්වචනය කල ලක්ෂණ හා මෙහෙයවන සහිත අගයන් සමූහයක් දත්ත පුරූපයක්(Data  $T$ ype) ලෙස හඳුන්වයි.දත්ත භාවිතයට පෙර ඒවායෙහි පුරූප දැන ගත යුතුය.
	- a. පයිතන් භාෂාවේ හඳුන්වා දී ඇති පුධාන දත්ත පුරූප මොනවාද?
- 6. ලමලහයව්යන(Operators) මගින්,දත්තයක් මත කල යුතු ක්රියාව්යන් නිරූපණය කරයි.පයිතන් භාෂාවේ ඇති පුධාන මෙහෙයවනයන් කාණ්ඩ 4කට බෙදා දක්වන්න..
- 7. පයිතන් භාෂාවේ මෙහෙයවන වල පුමුඛතාවය(Operator Precedence) අඩු පුමුඛතාවයේ සිට වැඩි පුමුඛතාවය දක්වා වෙනස් වන ආකාරය ලියා දක්වන්න.